## **ABBUD\_LIF\_SIGNALING\_1\_DN**

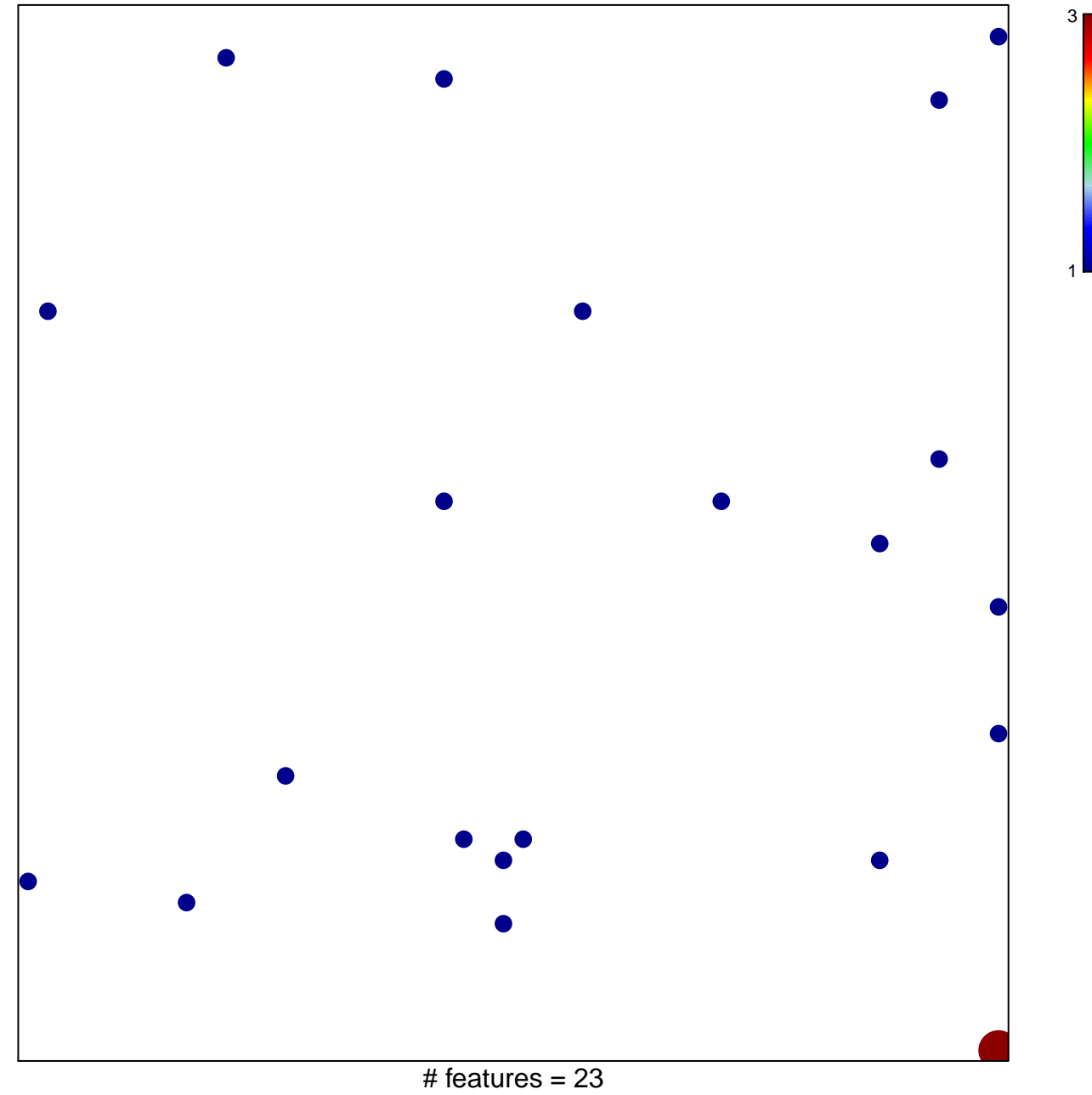

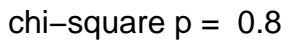

## **ABBUD\_LIF\_SIGNALING\_1\_DN**

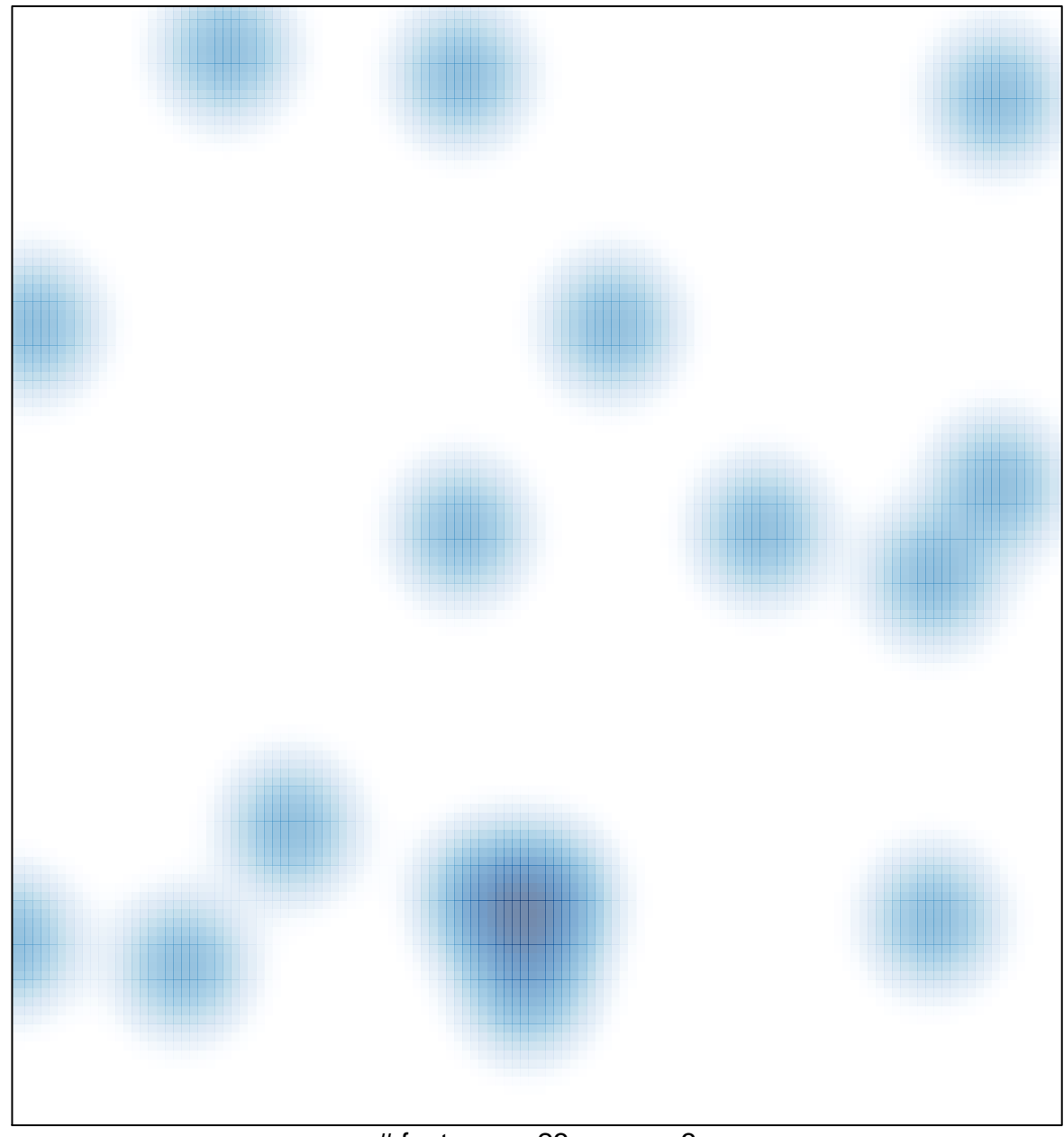

# features =  $23$ , max =  $3$